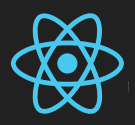

A javascript library for building user interfaces.

React Cheat Sheet **Cherach Sheet Cheat** BEMO: https://s.codepen.io/ericnakagawa/debug/ALxakj GITHUB: https://github.com/facebook/react DOCUMENTATION: https://facebook.github.io/react/docs/ CDN: https://cdnjs.com/libraries/react/

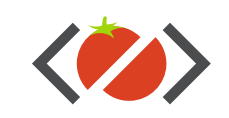

## React.js 101 **http://bit.ly/get-react-101** Free Online Course The Quickest Way To Get Started With React.js Hello World // Import React and ReactDOM import React from 'react' import ReactDOM from 'react-dom' // Render component into the DOM - only once per app ReactDOM.render( <h1>Hello, world!</h1>, document.getElementById('root') ); } ES6 Class Stateless Components // Stateless React Component const Headline =  $()$  => { return <h1>React Cheat Sheet</h1> } // Component that receives props const Greetings = (props) =>  $\{$  return <p>You will love it {props.name}.</p> // Component must only return ONE element (eg. DIV) const Intro =  $()$  =>  $\{$  return ( <div> <Headline /> <p>Welcome to the React world!</p> <Greetings name="Petr" /> </div>  $\big)$ } ReactDOM.render( <Intro />, document.getElementById('root') ); // Components and Props API - http://bit.ly/react-props // conditional rendering of elements and CSS class render() { const {isLoggedIn, username} = this.state; return ( <div className={`login \${isLoggedIn ? 'is-in' : 'is-out'}`}>  $\{$  !!isLoggedIn ? <p>Logged in as {username}.</p> : 1995 - 1995 <p>Logged out.</p> } </div>  $\lambda$ } // CodePen Demo: http://bit.ly/react-if-statements Conditional Rendering Tools and Resources // Create React App http://bit.ly/react-app // React Dev Tools for Chrome http://bit.ly/react-dev-tools // React Code Snippets for Visual Studio Code http://bit.ly/react-es6-snippets-for-vscode // Babel for Sublime Text 3 http://bit.ly/babel-sublime Lifecycle Methods // use class for local state and lifecycle hooks class App extends React.Component { constructor(props) { // fires before component is mounted super(props): // makes this refer to this component this.state = {date: new Date()}; // set state } render() { return (  $\text{th1}$ It is {this.state.date.toLocaleTimeString()}.  $\langle$ /h1>  $\big)$  } componentWillMount() { // fires immediately before the initial render } componentDidMount() { // fires immediately after the initial render } componentWillReceiveProps() { // fires when component is receiving new props } shouldComponentUpdate() { // fires before rendering with new props or state } componentWillUpdate() { // fires immediately before rendering // with new props or state } componentDidUpdate() { // fires immediately after rendering with new P or S } componentWillUnmount() { // fires immediately before component is unmounted // from DOM (removed) } ered Common<br>
The islamic (redunctional and the set of the content of the symptometh<br>
Yhi><br>
Yhi><br>
Yhi><br>
Yhi><br>
ComponentWillMount() {<br>
// fires immediately before the initial render<br>
}<br>
ComponentDidMount() {<br>
// fires immedi

}

// CodePen Demo: http://bit.ly/react-simple

Coming Soon!